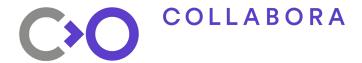

# Frame Timing and Pacing in XR

Lots of pretty charts

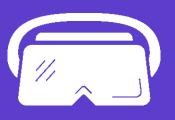

Jakob Bornecrantz

COLLABORA

## Jakob Bornecrantz

#### FDO GH @Wallbraker jakob@collabora.com

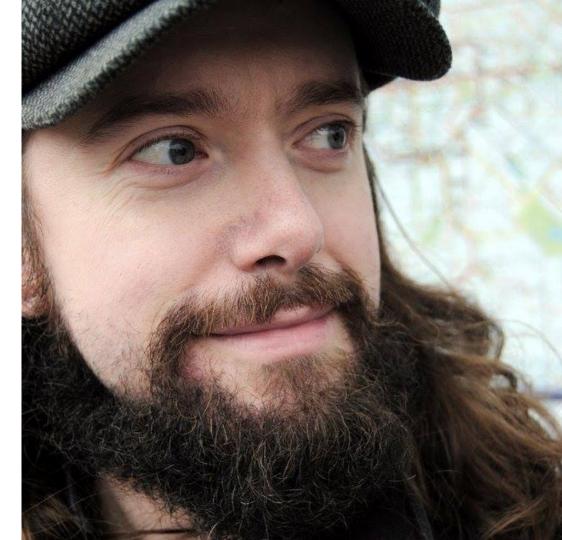

## COLLABORA Talk to me about

- XR, VR & AR
- Volt Programming Language
- Voxel/SVO rendering
- FOSS & Society
- Joining Collabora!

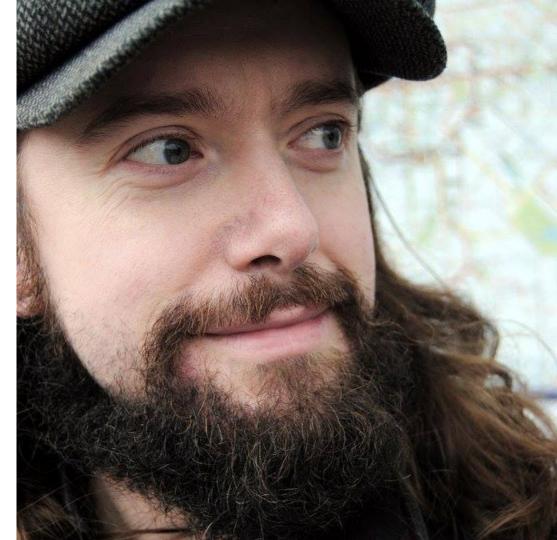

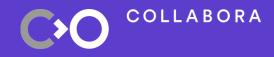

## • What is a frame? Tools Graphs Wrapping up

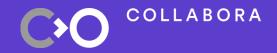

## What is a frame?

### Anatomy of a frame

### • CPU

- Logic
- Drawing
- GPU

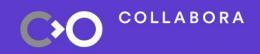

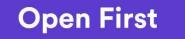

### On a line

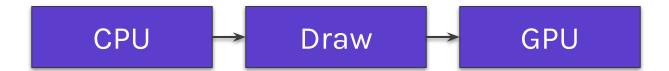

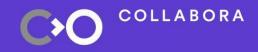

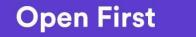

7

### Waterfall

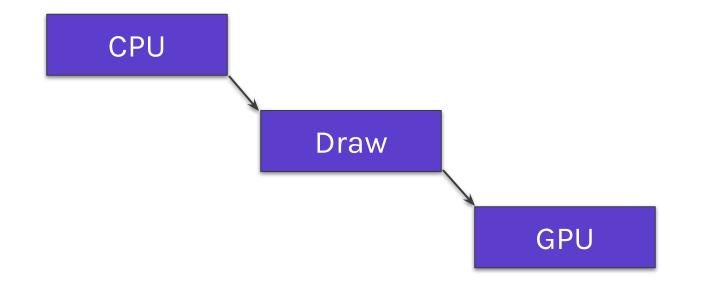

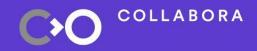

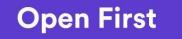

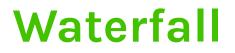

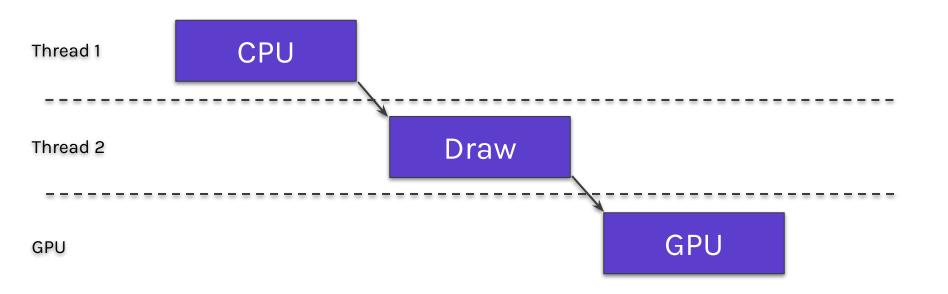

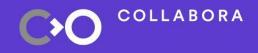

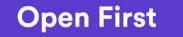

**Pipeline** 

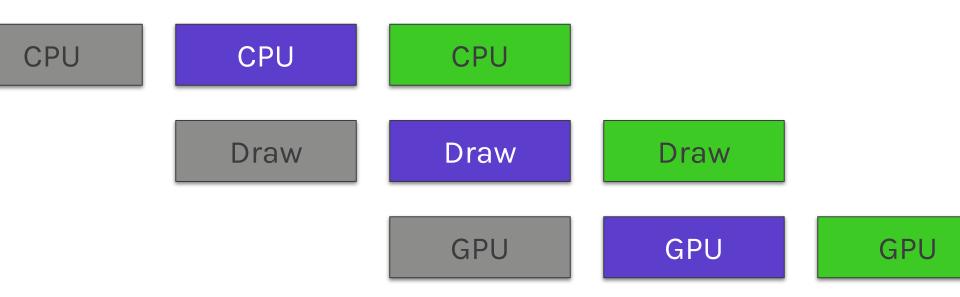

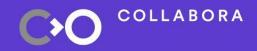

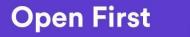

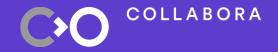

Tools

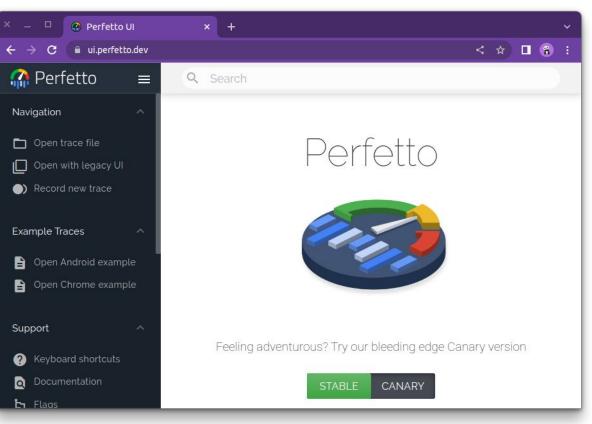

### Perfetto

- Google Project
- Server/Client(s)
- System tracing
- Fancy UI

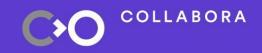

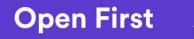

| 1                                                         | in the     |                 |           |         | - 8                |                 |         |            |         |         |          |                |          |          |           |                          |       |
|-----------------------------------------------------------|------------|-----------------|-----------|---------|--------------------|-----------------|---------|------------|---------|---------|----------|----------------|----------|----------|-----------|--------------------------|-------|
| $\leftarrow \rightarrow \mathbf{C}$ $\cong$ ui.perfetto.d | ev/#!/viev | wer?local_      | cache_ke  | y=1427  | 79d9-6a            | a86-b3a         | 6-0c49- | 80882c     | 193ece  |         |          |                |          | <        | Ĥ         |                          | )     |
| =                                                         | QS         | Search          |           |         |                    |                 |         |            |         |         |          |                |          |          |           |                          |       |
|                                                           | 0 s        | 74              | 2.4 ms    | 1.5 s   |                    | 111111<br>2.2 s | 35      |            | 3.7 s   | 11111   | 4.5 s    |                | .2 s     | 5.9      |           | 1   1   1   1  <br>6.7 s | 1.1.1 |
|                                                           | 03         | 1.44            | 2,41113   | 1.124   | .1.                | L.L 3           | 103     |            | 1 0.7 3 |         | 4.03     | 1.3            | -£ 4     | T any    | 2         | 10.73                    |       |
|                                                           | - 84       |                 |           |         |                    |                 |         | 1          |         |         |          |                |          |          |           |                          |       |
|                                                           |            |                 |           |         |                    |                 |         | yu - 10 40 |         |         |          |                |          |          |           |                          |       |
|                                                           | 3.5 s +3   | 51 us +1.4 m    | s +2.4 ms | +3.4 ms | +4.4 ms            | +5.4 ms         | +6.4 ms | +7.4 ms    | +8.4 ms | +9.4 ms | +10.4 ms | +11.4 ms       | +12.4 ms | +13.4 ms | +14.4 ms  | +15.4 ms                 | +16   |
| ×                                                         |            |                 |           |         |                    |                 |         |            |         |         |          |                |          |          |           |                          |       |
| <ul> <li>monado-service 79117</li> </ul>                  |            |                 |           |         |                    |                 |         |            |         |         |          |                |          |          |           |                          |       |
| PC 1 Sleep                                                |            | sle             | ер        |         |                    |                 |         | slee       | р       |         |          |                |          |          | sleep     |                          |       |
| PC 2 Allotted time                                        |            |                 |           |         | allott             |                 |         |            |         |         |          | allott         |          |          |           |                          |       |
| PC 3 GPU                                                  |            |                 |           |         | g                  |                 |         |            |         |         |          | g              |          |          |           |                          |       |
| PC 4 Margin                                               |            |                 |           |         |                    | margin          |         |            |         |         |          |                | margin   |          |           |                          |       |
| PC 5 Error                                                |            |                 |           |         |                    |                 |         |            |         |         |          |                |          |          |           |                          |       |
| PC 6 Info                                                 |            | ir              | fo        |         |                    |                 |         |            | info    |         |          |                |          |          | info      |                          |       |
| PC 7 Present                                              |            |                 |           |         |                    | ٨               |         |            |         |         |          |                | ٨        |          |           |                          |       |
| monado-service 79120                                      |            |                 |           |         |                    |                 |         |            |         |         |          |                |          |          |           |                          |       |
| monado-service 79124                                      |            |                 |           |         |                    | vblank          |         |            |         |         |          |                | vblank   |          |           |                          | 1     |
|                                                           |            | multi_main_loop |           |         |                    |                 |         |            | 1       |         |          |                |          |          |           |                          |       |
|                                                           |            | wait_           | frame     |         | composi<br>comp_re |                 |         | wait_fr    | ame     |         | 120      | ompos<br>omp_r |          | Wa       | ait_frame |                          |       |

## Home growned scripts

- Dump data from Monado
- Process in Python
- Visualise using Bokeh

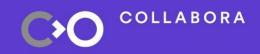

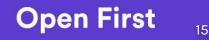

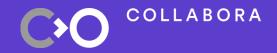

Graphs

### Perfetto demos

- System tracing
- Monado trace
  - Graphics composition
  - Compute composition

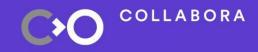

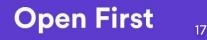

### **Monado Metrics**

- Pretty graphs
- Compare to perfetto trace

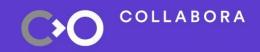

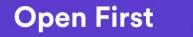

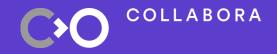

## Backup pictures And for offline viewing

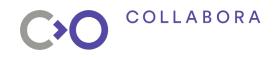

| 6374 s +           | 15.2 s | +3.2 ms | +8.2 ms | +13.2 ms | +18.2 ms     | +23.2 ms | +28.2 ms |
|--------------------|--------|---------|---------|----------|--------------|----------|----------|
| ×                  |        |         |         |          |              |          |          |
| РА 1 Арр           | *      |         | sl      | еер      |              | sleep    | sl       |
| PA 2 Draw          | *      |         |         |          | draw<br>late |          | d        |
| PA 3 Wait          | *      |         |         |          |              |          | wa       |
| PC 1 Sleep         | ★ S    | sleep   |         | sleep    | sle          | ер       | sleep    |
| PC 2 Allotted time | ★ 🛽    |         | а       | a        |              |          | a        |
| PC 3 GPU           | *      | 3       | gpu     | g        |              |          |          |
| PC 4 Margin        | *      | m       |         | m        |              |          | ma       |
| PC 5 Error         | *      |         |         | slippage | slippage     |          |          |
| PC 6 Info          | *      | info    |         |          |              | info     | info     |
| PC 7 Present       | *      | A       | ٨       | 1        |              | *        | ٨        |

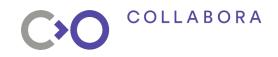

| 11091.7 s +        | 2.9 s | +1.9 ms | +6.9 ms | +11.9 ms | +16.9 ms | +21.9 ms    | +26.9 ms | +31.9 ms | +36.9 ms | +41.  |
|--------------------|-------|---------|---------|----------|----------|-------------|----------|----------|----------|-------|
| ×                  |       |         |         |          |          |             |          |          |          |       |
| PA 1 App           | *     |         | 1       | sleep    |          |             | sleep    | sleep    | s        | sleep |
| PA 2 Draw          | *     |         |         |          | d        | raw<br>late |          | d        | d        |       |
| PA 3 Wait          | *     |         |         |          |          |             |          | w        | w        |       |
| PC 1 Sleep         | * 5   | leep    | sleep   | sleep    | slee     | P           | sleep    | sleep    | sle      | ер    |
| PC 2 Allotted time | *     |         |         |          |          |             |          |          |          |       |
| PC 3 GPU           | *     |         | 1       |          | I        |             |          |          |          |       |
| PC 4 Margin        | *     | m       | m       |          |          |             |          |          |          |       |
| PC 5 Error         | *     |         |         |          |          |             |          |          |          |       |
| PC 7 Present       | *     |         |         | A        | A        |             |          |          |          |       |

#### 

3.5 +

3 -

2.5

1.5

17

0.5

💠 🖓 IOP 🖳 😌 🕐 🗘 cpu\_ms draw\_ms gpu\_ms . in and stand accenter 33 100 200 300 400 500 frame\_ids Relative predicted present time - predicted\_ms - start cpu\_ms

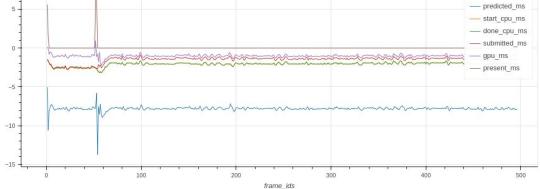

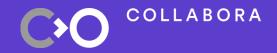

# Wrapping Up

## Some thoughts

- Perfetto limitations
  - Overlapping calls
- I'm not a python programmer

• Oh god what am I doing?!

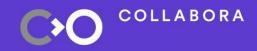

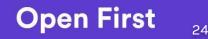

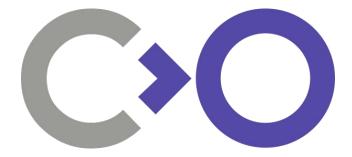

## **Questions?**

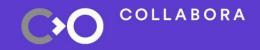

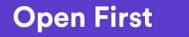

#### We are hiring!

COLLABORA

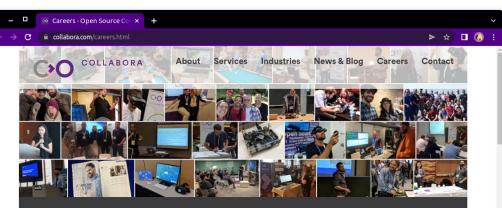

#### Open Source all day, every day

For over 13 years, we've helped clients navigate the ever-evolving world of Open Source, enabling them to develop the best solutions – whether writing a line of code or shaping a longer-term strategic software development plan.

Our team of engineers and developers are among the most motivated and active Open Source contributors and maintainers around the world. They have a passion for technology and strive to accelerate the adoption of Open Source technologies, methodologies and philosophy.

If you share this passion, and want to be part of a growing, globally distributed team, we want to hear from you!

#### **Current Opportunities**

Below is a list of our current job openings. If you see a position that interests you, click on the title to learn more and apply!

#### More on Careers @ Collabora

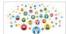

Empathy first: Driving growth through people leadership

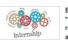

Engaging in an "Open First" remote internship at Collabora

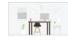

Why remote working can be good for people, business and environment

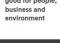

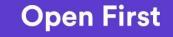

### Links

- https://monado.freedesktop.org/
- https://perfetto.dev
- <u>https://ui.perfetto.dev</u>
- https://gitlab.freedesktop.org/monado/utilities/metrics
- https://www.collabora.com/careers.html

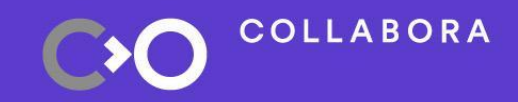

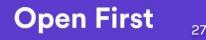

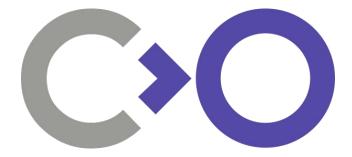

## Thank you!

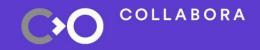

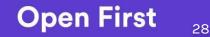